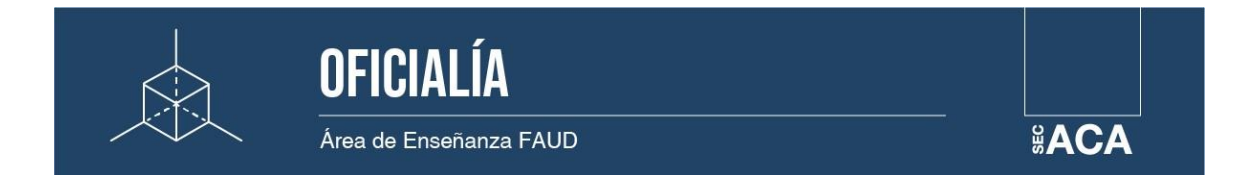

# **INSTRUCTIVO PARA SOLICITAR EL TÍTULO de GRADO y/o BACHILLER UNIVERSITARIO**

El trámite se realiza únicamente de manera virtual y deberás cumplimentar **dos etapas**:

**PRIMERA ETAPA:** Por autogestión Sistema Guarani y Área Económica FAUD

*a)* **Inscripción:** *Trámites* / *Solicitar Certificación / Nueva Solicitud* podrás comenzar la solicitud del título.

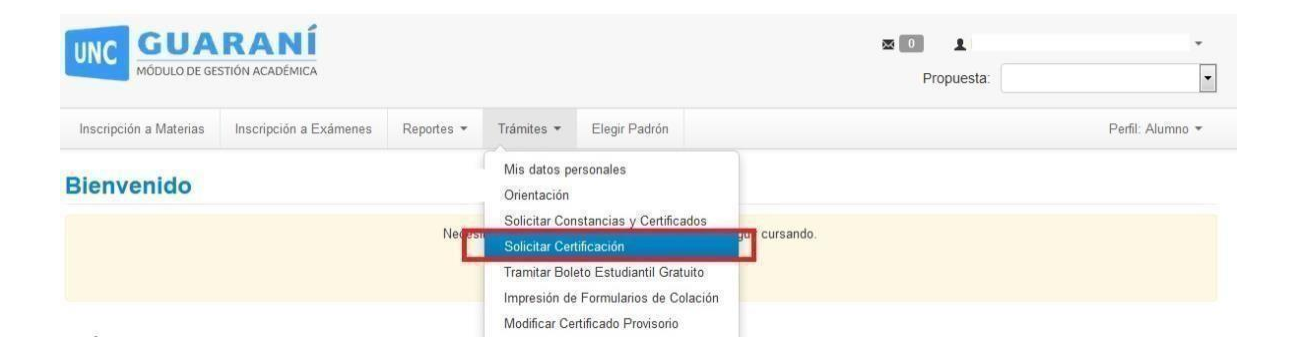

**Todos los datos personales deberán ser chequeados** y de encontrar algún error, informar a Despacho de estudiantes (despacho@faud.unc.edu.ar), para su corrección antes de la impresión de los formularios. Controlar:

*Apellido/s, Nombre/s, DNI, CUIL, correo electrónico, teléfono personal, sexo, nacionalidad, Nombre del colegio secundario y título* del mismo debe coincidir con tu analítico de NIVEL MEDIO debido a una nueva disposición del Ministerio de Educación de la Nación para evitar inconvenientes con la legalización del título de grado. (*Pestaña: datos personales / estudios*)

**MUY IMPORTANTE:** Es necesario que controles que tus datos personales coincidan con los de tu DNI, dado que una vez que adjuntes la documentación, estarás dando fe de la información contenida en ellos, y es la que será utilizada para confeccionar tu diploma.

La certificación de **Bachiller Universitario en Ciencias Aplicadas** no es un Título de Grado. De solicitarla, depende de Oficialía Mayor de la UNC su emisión, no tenemos fecha de entrega estimada.

Si tildaste **Certificado Provisorio**, que lleva costo adicional, podés anular el pedido, en *Trámites / Modificación de Certificado Provisorio* y cambiarlo antes de pagar. Este certificado lo emite Oficialía Mayor de la UNC, una vez que reciben la Resolución para emitir los diplomas, no depende de nosotros la entrega del mismo, suele demorar.

*b)* **Responder la encuesta de recién Egresado**, que es obligatoria. Ir a *Reportes/ Encuestas Pendientes***,** completar y guardar para podercontinuar.

## *c)* **Imprimir cupón de pago:** *Trámites / Impresión de Formularios para Colación* (el monto es fijado por la U.N.C.)

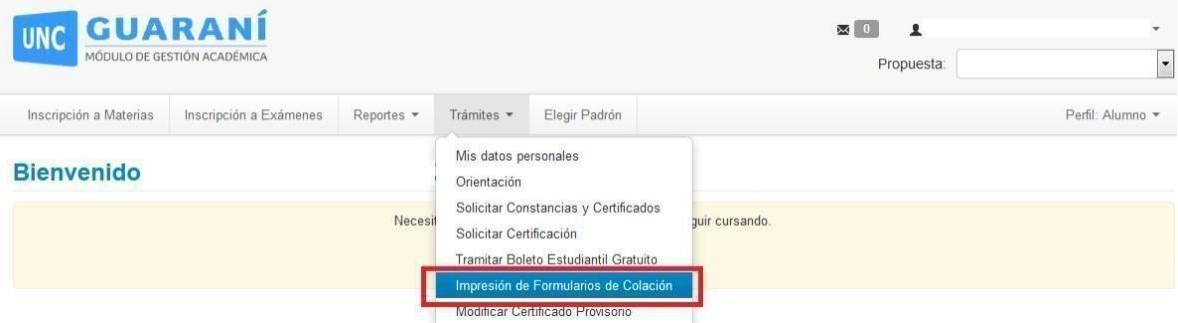

En esta instancia, solo se ofrecerá el cupón de pago por el valor fijado por la U.N.C., descargarlo y pagarlo en cualquier sucursal de RAPIPAGO (único lugar de pago). Dentro de las 48hs chequeá en autogestión si ya aparecen el resto de los formularios**.**

### *d)* **Imprimir formularios para Colación**

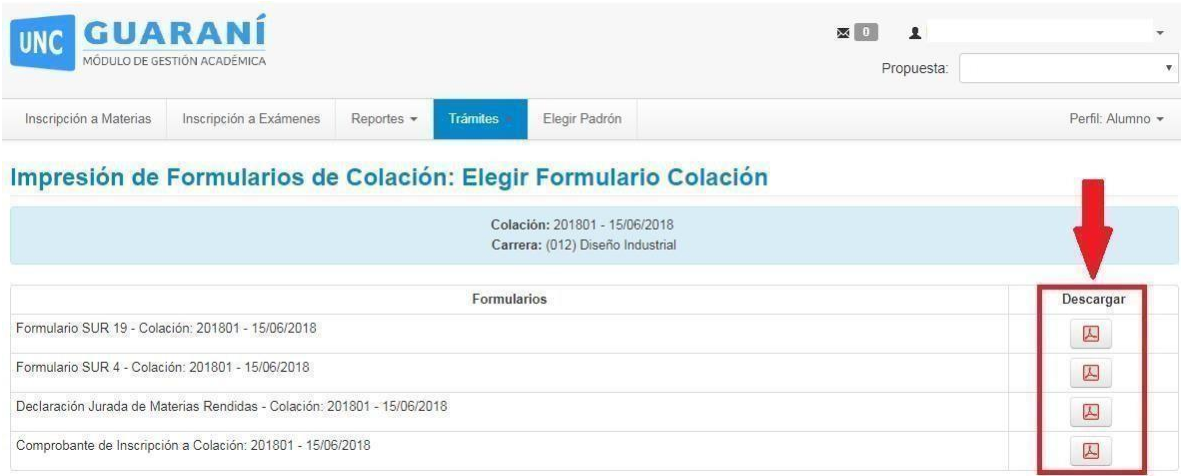

Formulario SUR 19, SUR 14, Declaración Jurada de Materias Rendidas, Comprobante de Inscripción a Colación

#### **Área Económica FAUD – Pago Inicio del trámite**

Abonar vía transferencia bancaria \$5000 para el título de grado ó \$3000 para el título de Bachiller universitario, CBU 0110213220021319103644 – Nro. Cta 2131910364 – CUIT 30546670623, Bco Nación.

Enviar un mail con nombre, apellido, DNI y CUIL, adjuntando el comprobante de la transferencia a: [ventas.faud@gmail.com,](mailto:ventas.faud@gmail.com) te enviarán la factura a tu mail.

Modelo de factura:

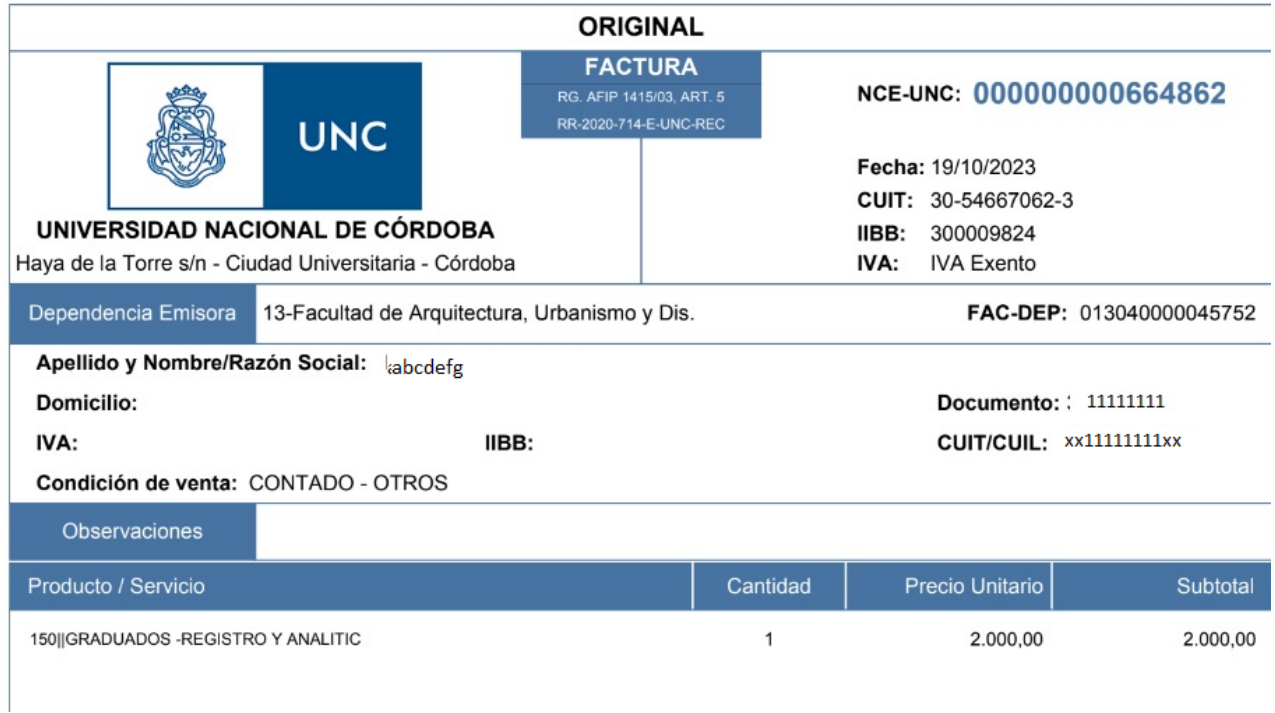

**ATENCIÓN** – **Compromiso Social Estudiantil,** sólo si solicitás el título de grado.

Si sos ingresante 2015 en adelante, deberás cumplir con el Compromiso Social Estudiantil (CSE) (OHCS 4/2016; RHCS 2/2017). Si no realizaste el CSE por desacuerdo y/o imposibilidad, te contamos que tenés que hacer para eximirte:

- **-** Debes ingresar al sitio del [Compromiso](http://compromisosocial.unc.edu.ar/alumnos/%23/) Social Estudiantil UNC y crear un USUARIO
- **-** Completar la solicitud de Eximición
- **-** Imprimir la DDJJ (Declaración Jurada) y firmarla (puede ser con firma digital)
- **-** Enviar la Declaración Jurada firmada a [cse.extension@faud.unc.edu.ar](mailto:cse.extension@faud.unc.edu.ar)

## **SEGUNDA ETAPA**: Envío de la documentación a Oficialía de la facultad

Completar el siguiente [Formulario](https://forms.gle/3vqnSWLWpxLmTek2A) con la **siguiente documentación en formato digital (pdf, jpg) :**

- Los 4 formularios de la PRIMERA ETAPA **(**Formulario SUR 19, SUR 14, Declaración Jurada de Materias Rendidas, Comprobante de Inscripción a Colación)
- Imagen del DNI, anverso y reverso actualizada
- Fotografía (Tipo Carnet) actualizada
- Imagen del Certificado Analítico o Título Secundario con la legalización de la UNC (todas las páginas)
- Factura del pago correspondiente al Inicio del trámite, Área Económica FAUD. (Si demora el envío de la Factura, pueden adjuntar el comprobante de pago y/o transferencia)

**Al enviar la documentación el egresado manifiesta total acuerdo de los datos enviados, haciéndose responsable de la veracidad de los mismos.**

### IMPORTANTE:

Tu inscripción FINALIZA cuando completes el formulario con toda la documentación

El trámite se puede seguir desde autogestión, ingresando a *Reportes / Seguimiento de Solicitud de Título*

Una vez entregada la documentación, podés obtener una Constancia de Título en trámite desdeautogestión: *Trámites / Solicitar Constancias y Certificados / Constancia Título en Trámite*.

Una vez que Oficialía Mayor de la UNC nos entregue los diplomas, informaremos por mail fecha de entrega de los mismos.

En el caso que el/la egresado/a no pueda asistir al Acto de Colación de Grado podrá delegar su Juramento y su firma a otra persona, mediante un:

- **PODER APUD ACTA** emitido por Oficialía Mayor de la UNC (tramitar este poder requiere de su presencia ante la sede de Rectorado), o
- **PODER GENERAL AMPLIO o ESPECIFICO** emitido por un Escribano/a Público para que Ud. delegue su firma ante todo trámite administrativo general o específico para el trámite de colación.
- Si usted se encuentra en otro país, puede tramitar el **PODER** correspondiente, en el CONSULADO ARGENTINO más cercano a su lugar de residencia.

La persona apoderada deberá presentar con original y copia del PODER y de su DNI, con anterioridad al día del Acto de Colación de Grado. Cualquier duda o consulta, escribir a [oficialiafaud@gmail.com](mailto:oficialiafaud@gmail.com) u [oficialia@faud.unc.edu.ar](mailto:oficialia@faud.unc.edu.ar)

Se puede consultar en el Sistema Informático de Diplomas y Certificaciones [sidcer.siu.edu.ar](https://sidcer.siu.edu.ar/sidcer/index.html) del Ministerio de Educación de la Nación, el estado del trámite de legalización, cuando Oficialía Mayor de la UNC haya finalizado la carga de los mismos.